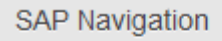

# **SAP Navigation**

Variant: [SAP129](https://training.sap.com/course/sap129-sap-navigation-e-learning-010-ru-en/) Delivery: E-Learning Duration: 120 Min

e-learning

**SAP129** 

### **Goals**

 $\triangleright$  Navigate confidently within SAP systems

**120 Min** 

> Test your knowledge

### **Audience**

> All new users of SAP Business Suite products

# **Prerequisites**

#### Essential

 $\triangleright$  None

#### Recommended

 $\triangleright$  Basic knowledge of Windows

### **Course based on software release**

 $\triangleright$  SAP Business Suite 7 applications

### **Content**

- ▶ The SAP Navigation course is designed to familiarize learners with key terms and how to navigate within the SAP system.
- $\triangleright$  Logging on and off
- Understanding and recognizing SAP screens, menus, fields, and special features
- $\triangleright$  Recognizing SAP icons
- $\triangleright$  Find out how to use 'Application Help' and the SAP Library
- $\triangleright$  Set up 'Favorites' for frequently used transactions
- $\triangleright$  Understanding system messages
- $\triangleright$  Set up default values
- $\triangleright$  Navigate SAP standard reports
- $\triangleright$  Test your knowledge through review questions and system simulations

### **Note**

 This course is mandatory for all new users of SAP Applications to ensure you are ready to complete the exercises quickly and efficiently in subsequent SAP training courses.

## **Popular tags**

No tags submitted for this course yet